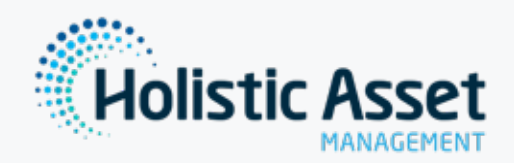

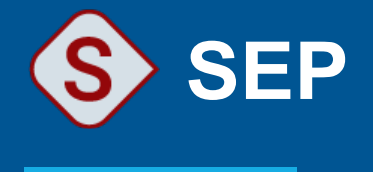

*ReliaSoft SEP enables you to track reliability metrics* and project progress, and share reliability analysis results via web portal.

# **Features**

- Enables your entire organisation or team including managers and  $\bullet$ colleagues who don't have the ReliaSoft desktop applications installed  $-$  to access key analysis and project management details from any web-enabled device.
- Provides a personalised overview for each user, with quick and convenient  $\bullet$ access to the metrics, analysis summaries, dashboards, assigned actions and messages that are relevant to you.

# **Benefits**

- $\bullet$ Convenient to access while on-the-go, or without having the desktop applications installed
- Monitor key performance indicators (KPIs)  $\bullet$
- $\bullet$ Track FMEA activities and share lessons learned
- Share summaries, plots and reports from reliability data analyses and  $\bullet$ simulations
- Update and track progress for assigned actions  $\bullet$
- $\bullet$ Access to ReliaSoft desktop applications from any web device

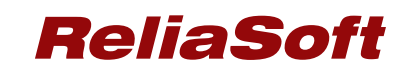

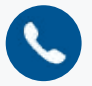

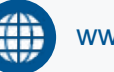

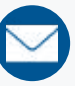

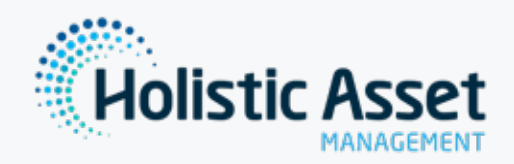

# **SEP Software Highlights**

# **Web dashboard for reliability analyses**

Your personalised SEP home page features an intuitive, at-a-glance dashboard that presents the reliability results and tasks you are tracking, such as metrics, assigned actions, recent messages, reports and more.

#### **FMEAs, queries and reports**

SEP provides convenient mobile access for managers and others throughout your organisation to view the latest data from FMEAs performed in XFMEA or RCM++.

The website offers at-a-glance summaries to track progress for FMEA projects, top failure modes and the status of actions assigned to reduce risk.

#### **Reliability analysis summaries and metrics**

For selected reliability analyses performed in ReliaSoft Weibull++, BlockSim or Lambda Predict, your team can publish summaries, plots or reports for access within SEP.

Each user can choose the metrics, dashboards and reports they wish to monitor via the website.

## **Drill-down to the full analysis**

SEP makes it easy to open the full analysis in the relevant ReliaSoft desktop application. If the website is configured for "Remote ReliaSoft," users can launch the applications on a remote server without having to install and update software on each client PC. ("Remote ReliaSoft" requires at least one Windows server with Microsoft Remote Desktop Services (RDS) and RDS license seats purchased from your preferred Microsoft vendor.)

## **Assigned actions and project plans**

SEP makes it easy for your team to track and report progress for assigned actions and provides a streamlined mobile view for project plans. If the service is running on the SEP web server, you can choose to trigger action alerts based on the planned completion date.

## **Links to XFRACAS for incident tracking and problem resolution**

You can deploy SEP on the same database and web server with ReliaSoft XFRACAS, a highly configurable failure reporting, analysis and corrective action system. When implemented together, SEP links to the FRACAS records assigned to you, and enables FMEA teams to review relevant field failure reports for the parts they are analysing.

#### **Scalable and distributable web-based architecture**

Whether you have 15 users or 15,000 users, SEP is scalable and easy to distribute with nothing extra to install for each user. Your team can access the portal with their preferred web browsers (such as Internet Explorer, Chrome, Firefox or Safari) from a variety of devices (laptops, tablets, etc.).

#### For more SEP information visit: https://www.holisticam.com.au/reliasoft-sep/

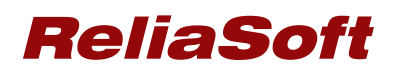

*Holistic Asset Management is the Australia and New Zealand reseller of ReliaSoft Software from HBM Prenscia Inc. These expert analysis tools are benchmarks in the reliability industry and are widely used in various industry sectors* to facilitate the practical application of reliability in maintenance, asset management, product development and after *.sales*

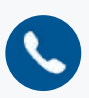

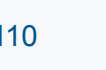

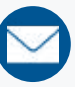